## **KOTHARI INTERNATIONAL SCHOOL,NOIDA ANNUAL EXAMINATION 2023-2024 GRADE: XI SUBJECT: COMPUTER SCIENCE(083)**

## **DAY &DATE: FRIDAY, FEBRUARY 9, 2024 TIME ALLOWED: 3HOURS NAME:** MAXIMUM MARKS:70

## *General instructions:*

- *1. This question paper consists of 4 printed pages and 3 questions. It is compulsory to attempt all questions.*
- *2. Do not write anything on question paper.*
- *3. All the answers must be correctly numbered as in the question paper and written in answer sheet provided to you.*

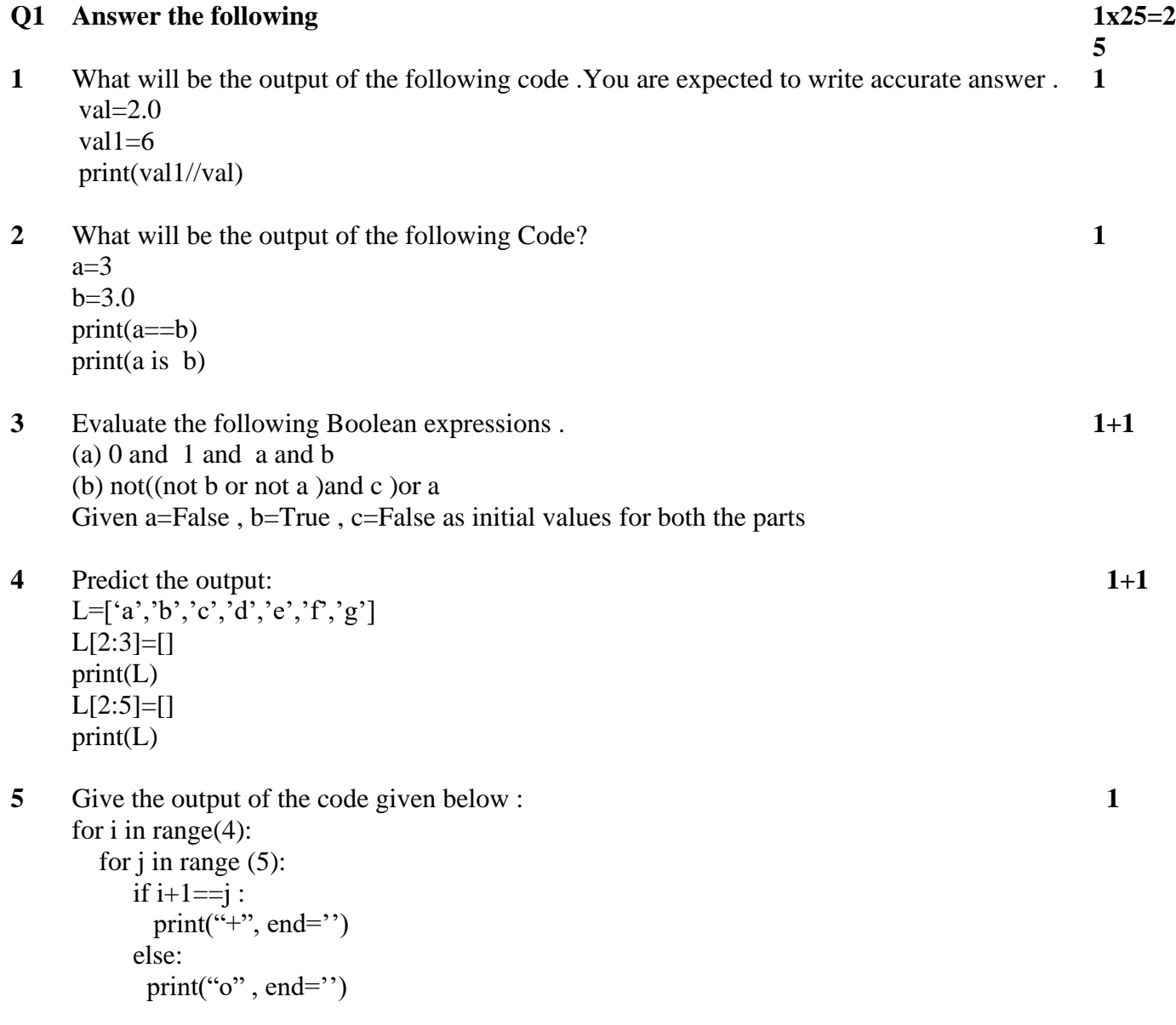

print()

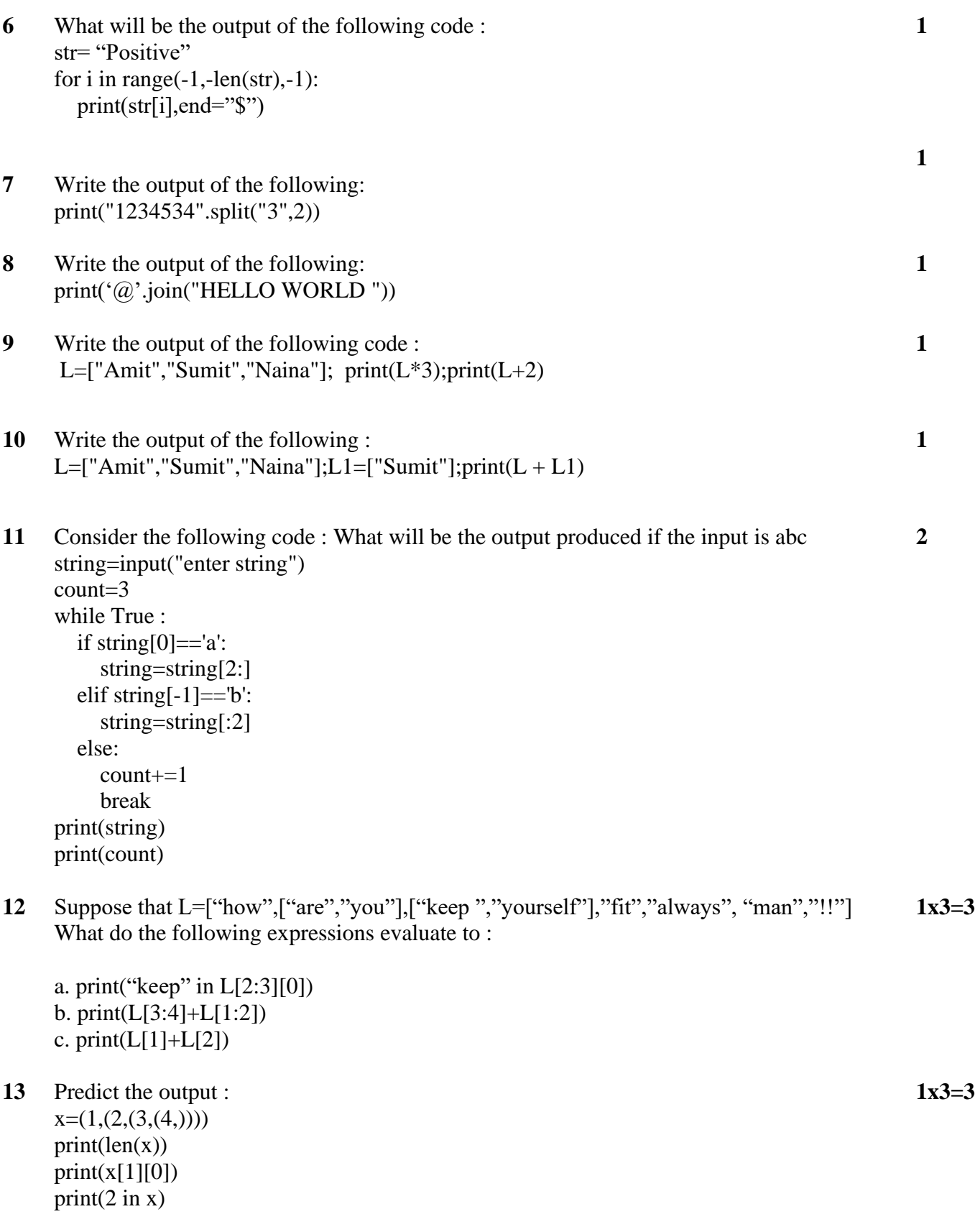

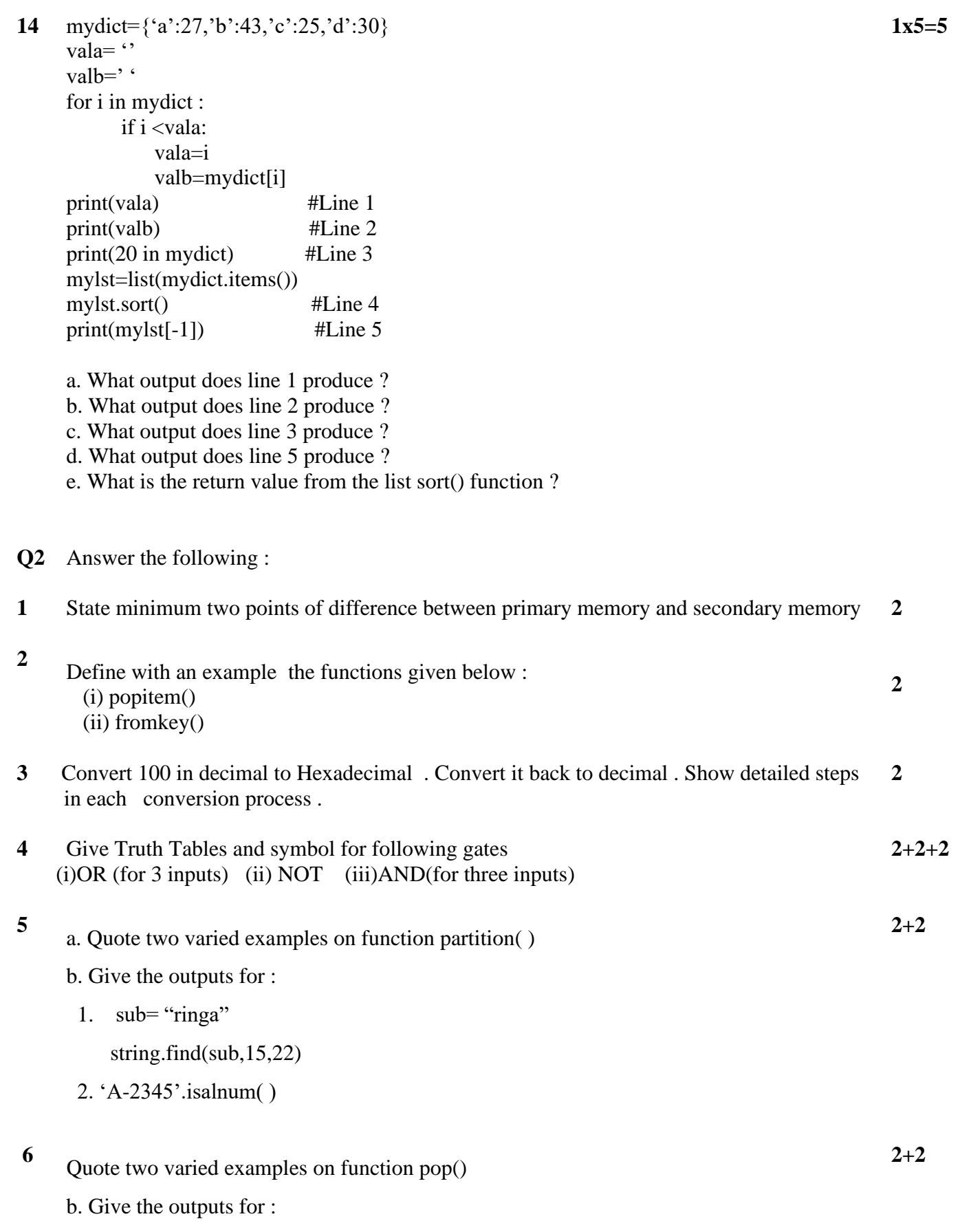

1. t1=[1,2]  $t2 = [3, 4]$  $t2=1$ .extend( $t2$ )  $print(t2)$ 2. t1=['a','b','c','d'] t1.sort(reverse=True)  $print(t1)$ 

- **Q3** Write Programs :
- **1** Write a program that rotates the elements of a tuple, containing alphabets ,so that the element at the first index moves to the second index, the element in the second index moves to the third index, etc., and the element in the last index moves to the first index. Take user defined inputs . **5**
- **2** Write a program that takes positive integers from user and constitutes a list . Display the largest and second largest element from this list . Take user defined inputs . **5**

**5**

- **3** Write a program to convert a decimal number to binary.
	- (i) Library functions for direct conversion
	- (ii) Using loops and an appropriate supportive data type
- **4** Write a program to take the name of students as input , then ask marks of five subjects as 'English' ,'Physics', 'Chemistry', 'Maths',and 'Computer'. Use dictionary to store the student 's name as key and total marks as values . If the total marks for any student is less than 200 print **"FAILED"** along with the name of the student else print **"PASSED" .** The number of students is user defined . **5**
- **5** Write a program to input employee number and name for 'N' employees in a dictionary . **5**Name should be used as key . Display all employees ' information in ascending alphabetical order of their names. Take user defined inputs .